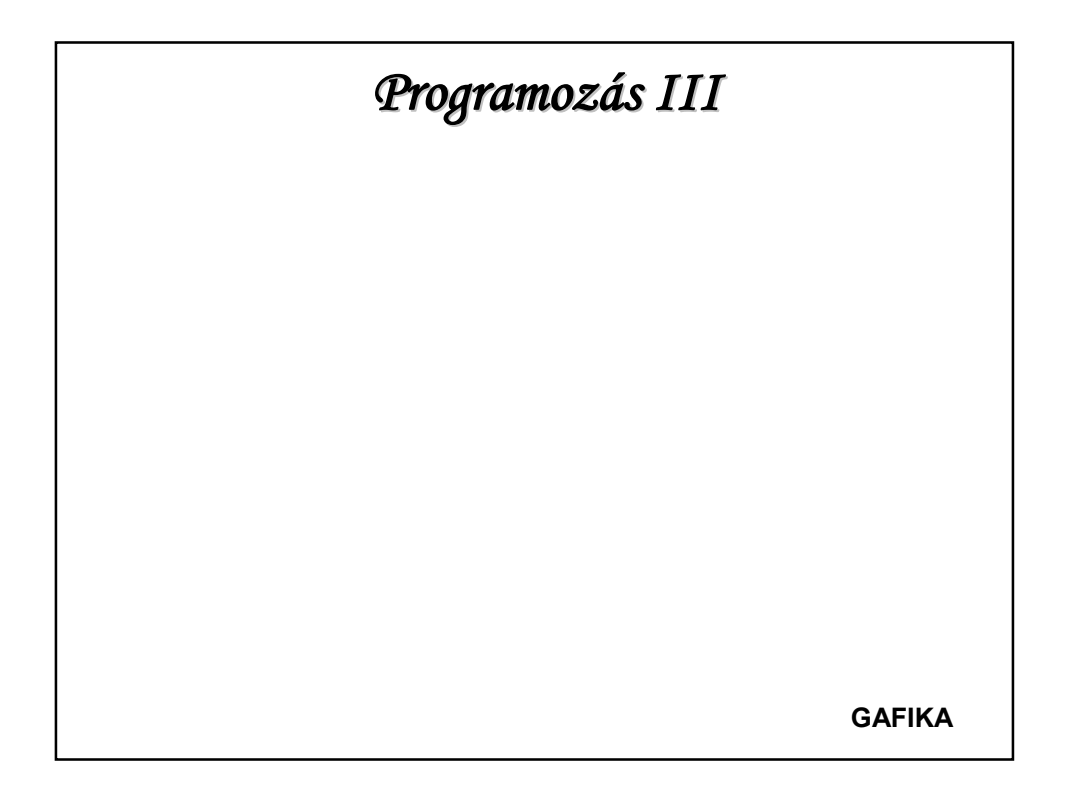

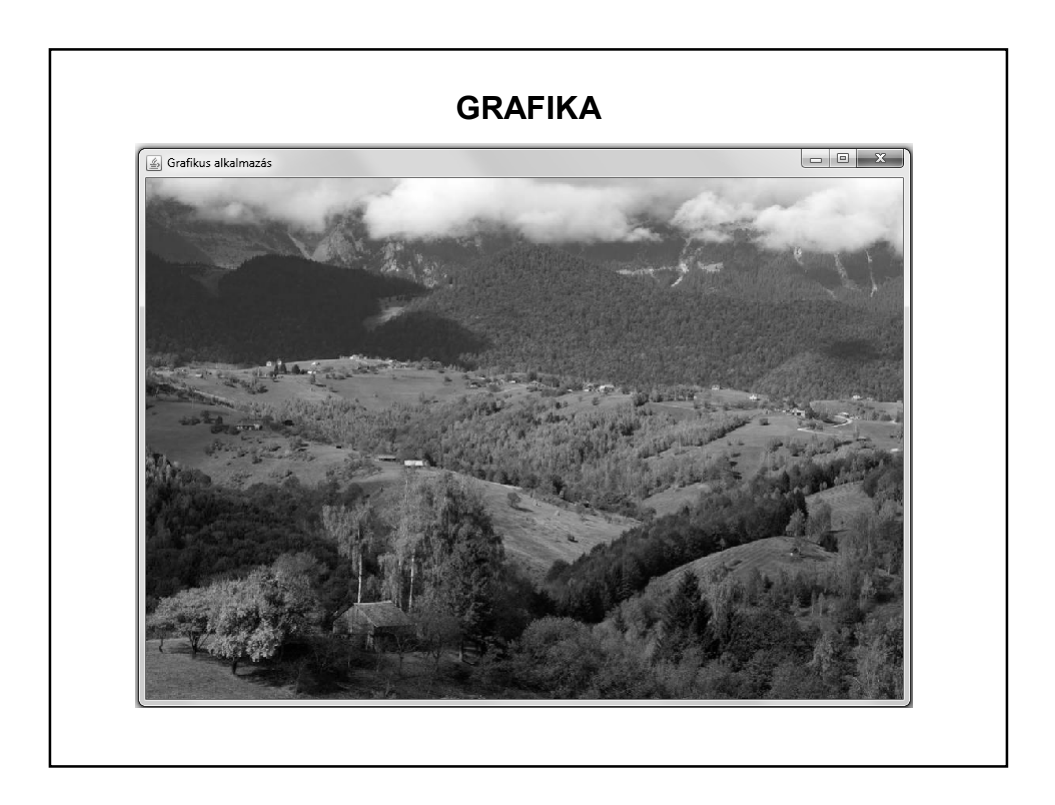

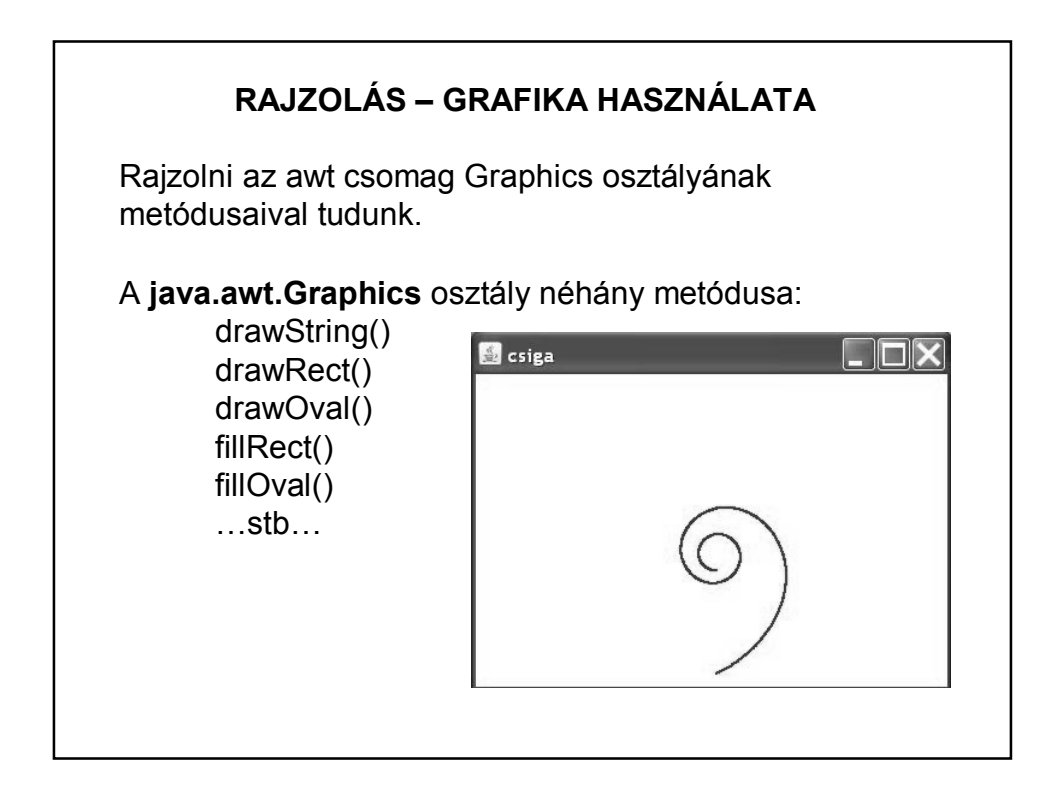

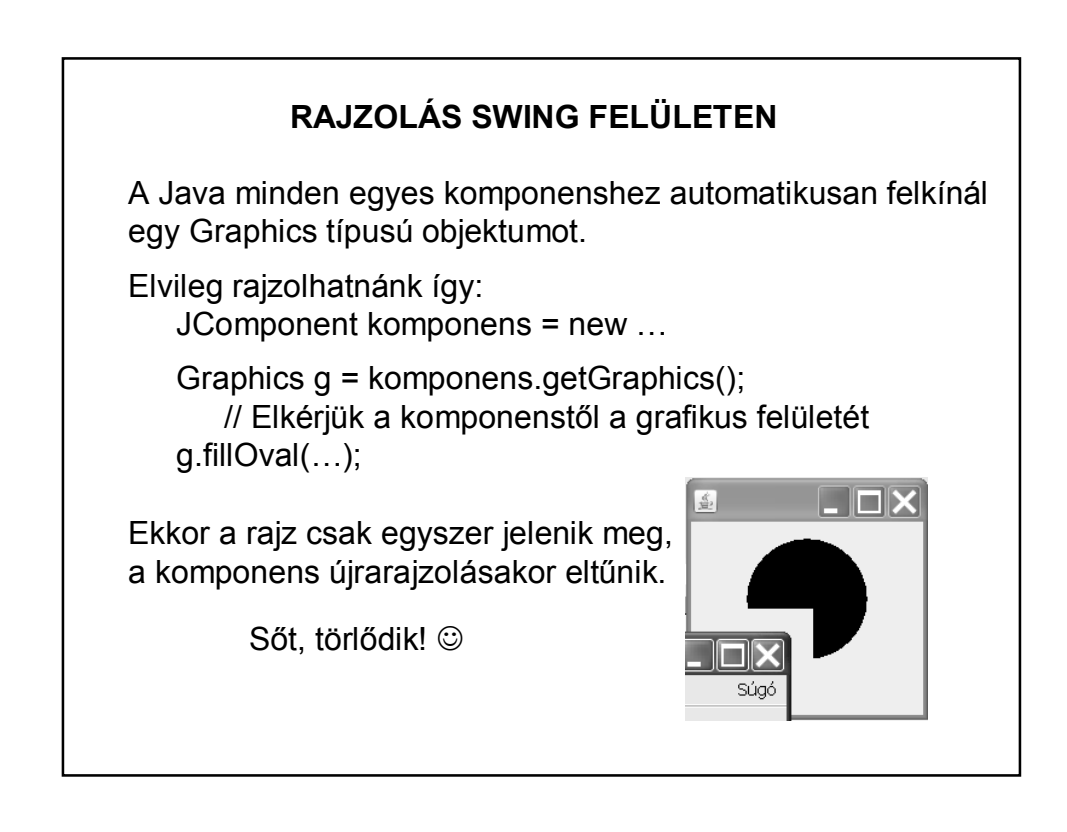

# **RAJZOLÁS SWING FELÜLETEN**

#### **A helyes megoldás**:

Felülírjuk a JComponent osztály paintComponent(Graphics g) metódusát. A metódus a paraméterében kínálja fel a komponens grafikus objektumát – erre rajzolhatunk.

Az alkalmazás minden olyan esetben automatikusan meghívja a **paintComponent**() metódust, amikor a célfelületet frissítenie kell. (átméretezés, mozgatás, stb.) – egyébként pedig a **repaint**() metódus hatására frissül.

protected void paintComponent(Graphics g){ super.paintComponent(g);  $q$ .fillOval $(...);$ }

## **RAJZOLÁS SWING FELÜLETEN**

Rajzoláskor a grafikus objektum biztosítja, hogy ne írhassunk a komponensen kívüli területre – azt egyszerűen nem rajzolja ki.

A grafikus obj. továbbadható más objektumnak is, hogy az rajzoljon rá.

A komponens Graphics g objektuma lefedi a komponens teljes felületét. A grafikus objektum bal felső sarkának koordinátái: (0,0). A koordináták pixelben értendők.

Az ablak keretére nem lehet rajzolni. (És a JFrame -re sem!)

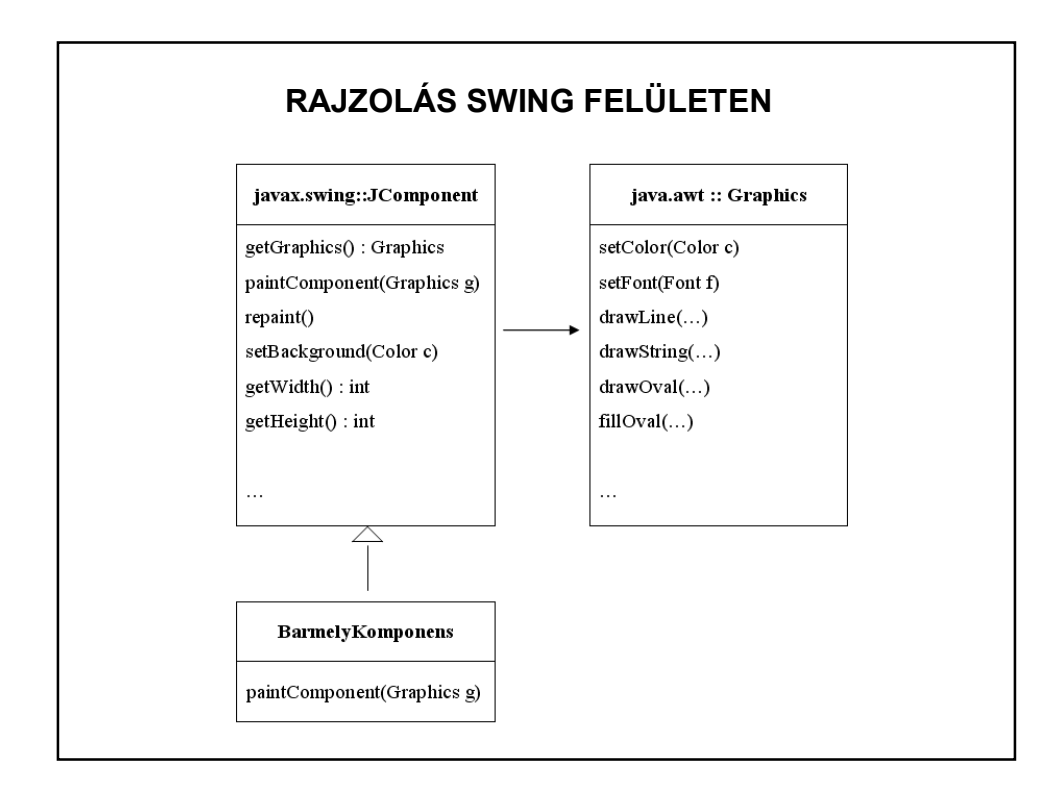

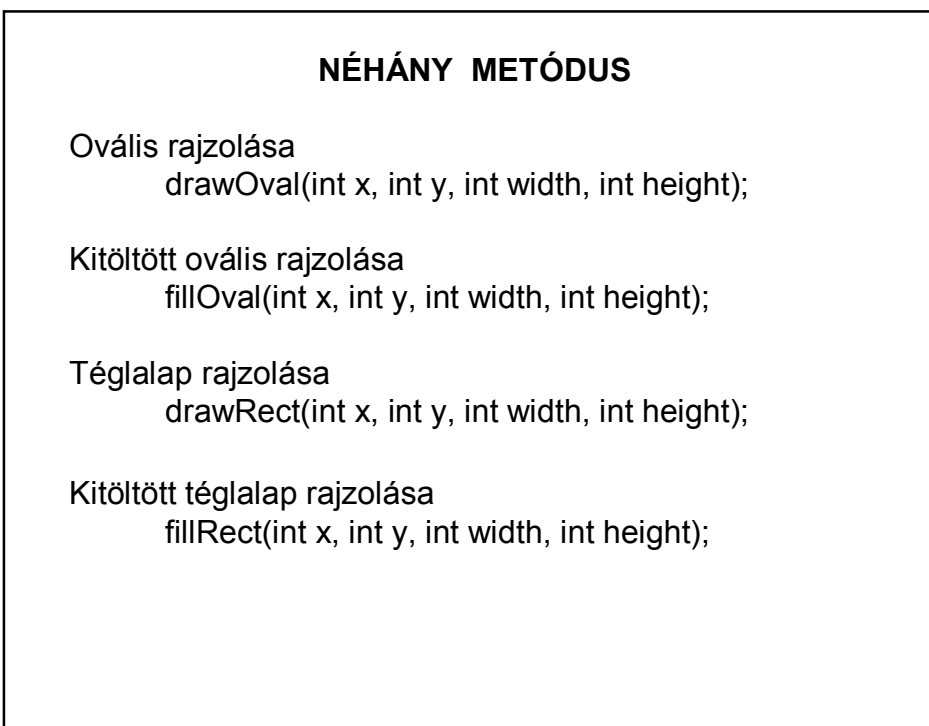

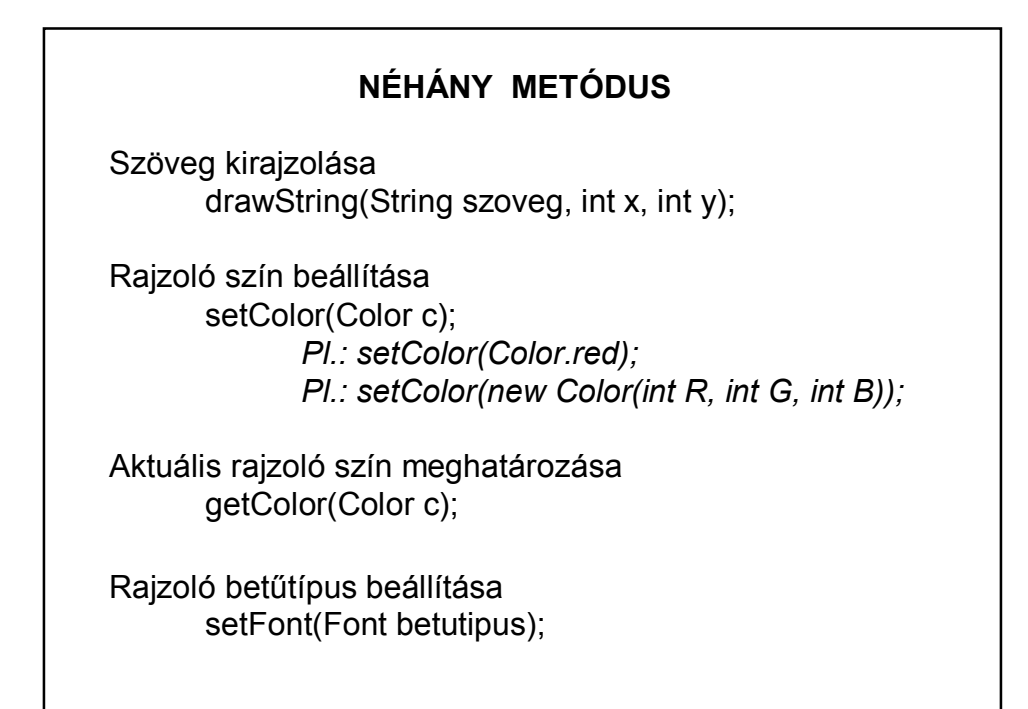

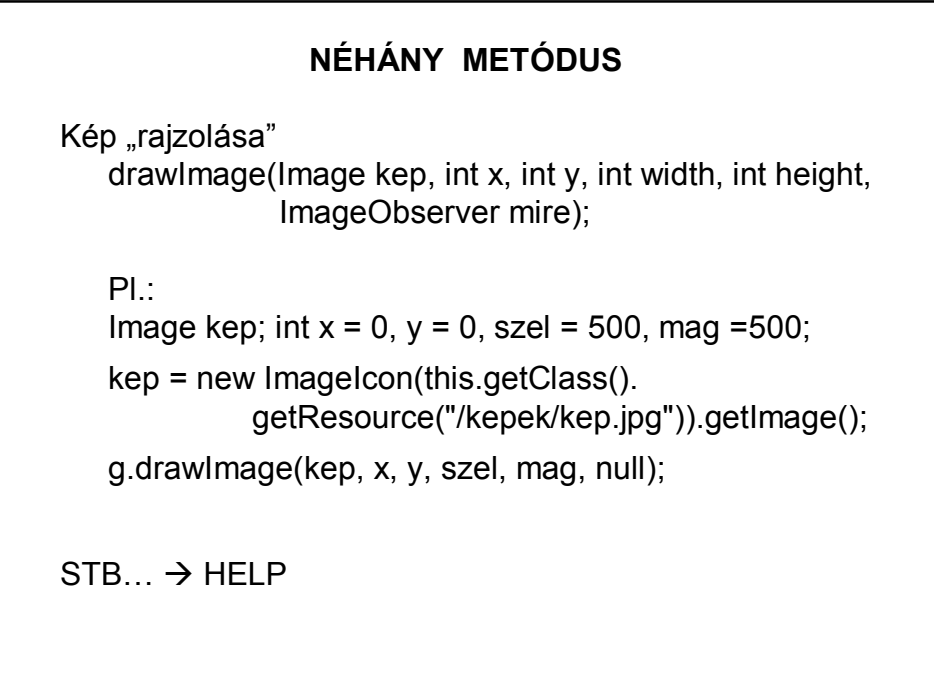

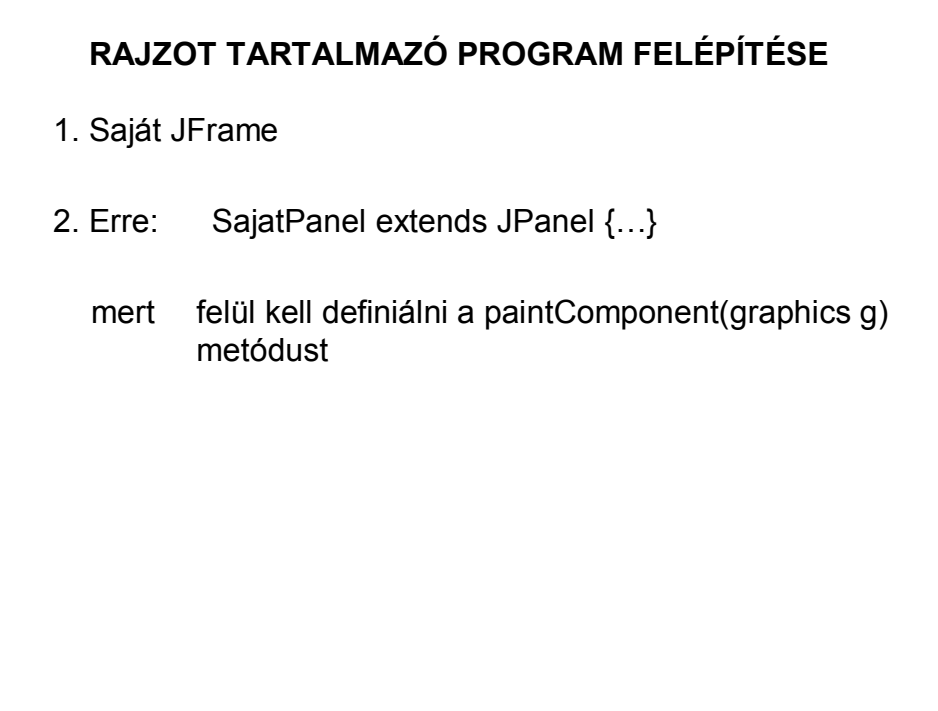

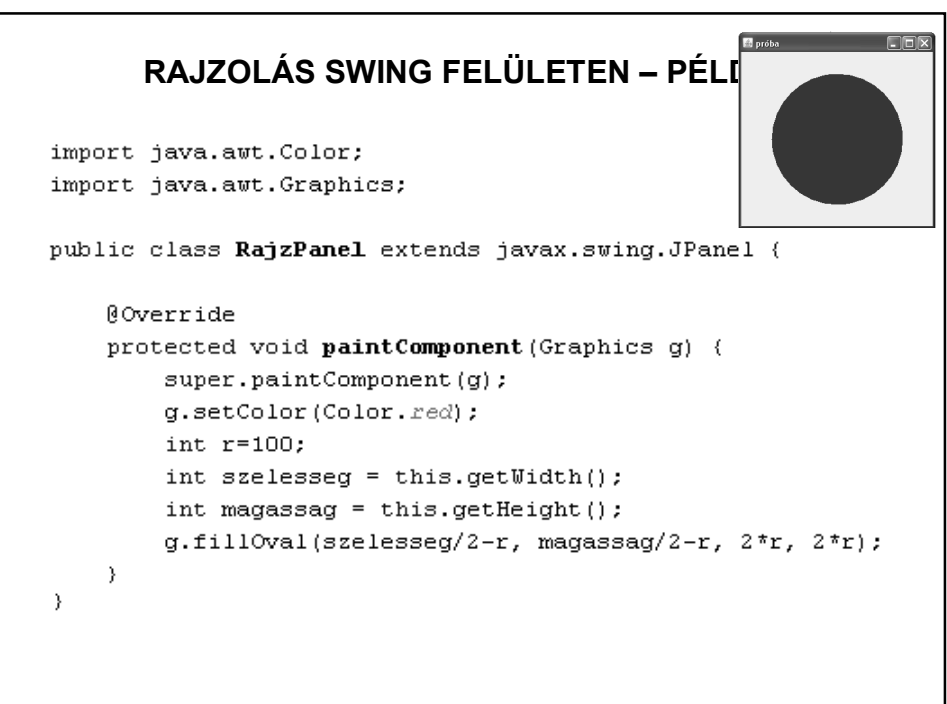

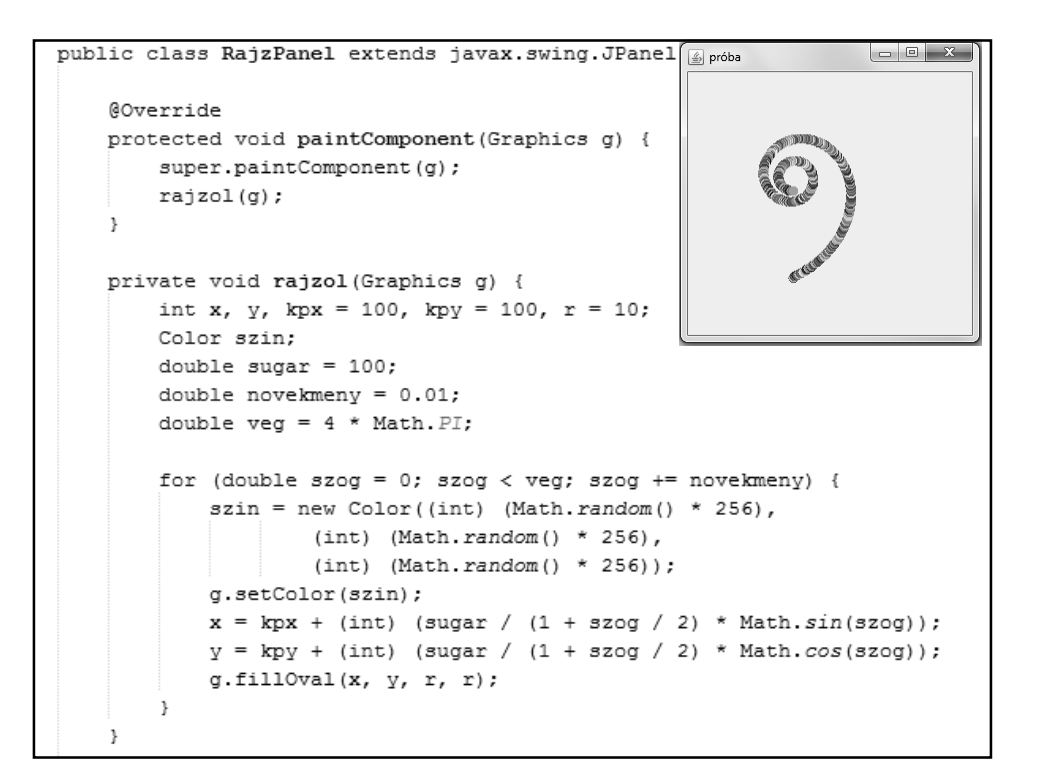

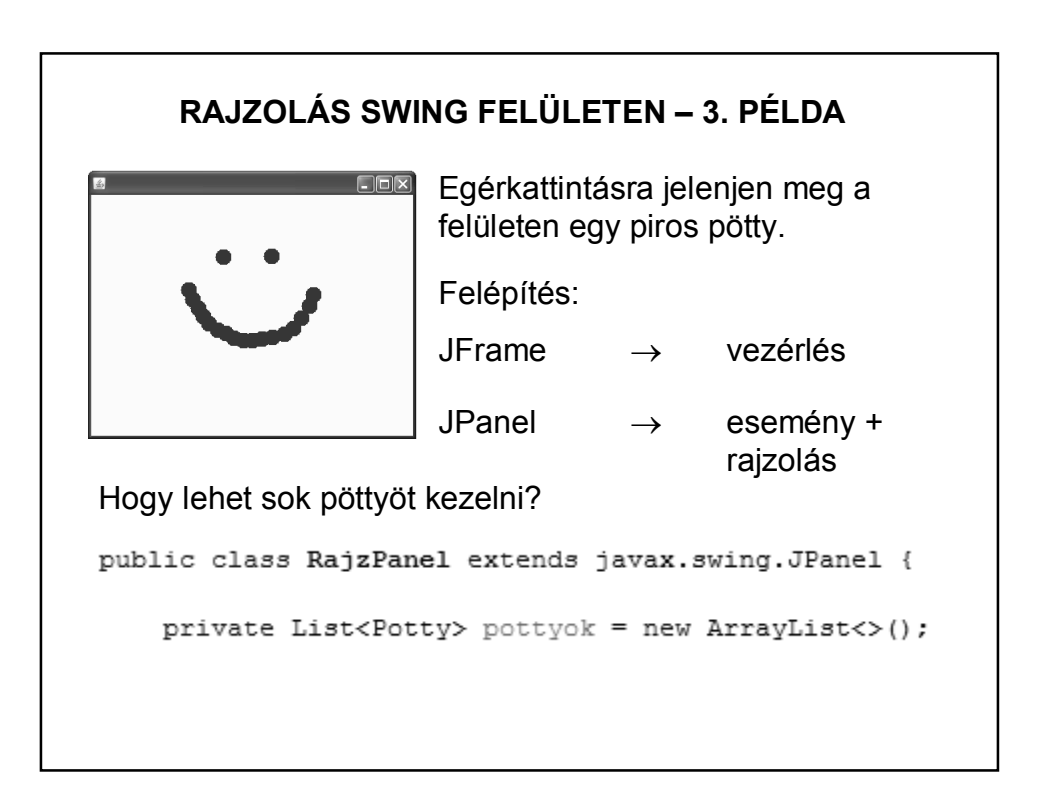

```
RAJZOLÁS SWING FELÜLETEN – 3. PÉLDA 
class Potty {
    private int x, y, r;
                                       \odotprivate Color szin = Color.red;
    public Potty(int x, int y, int r) {
        this.x = x;this. y = y;
                                        + set / get
        this.r = r;
    \}void rajzol (Graphics g) {
        g.setColor(szin);
        g.fillOval(x-r, y-r, 2\pi r, 2\pi r);
    \}
```
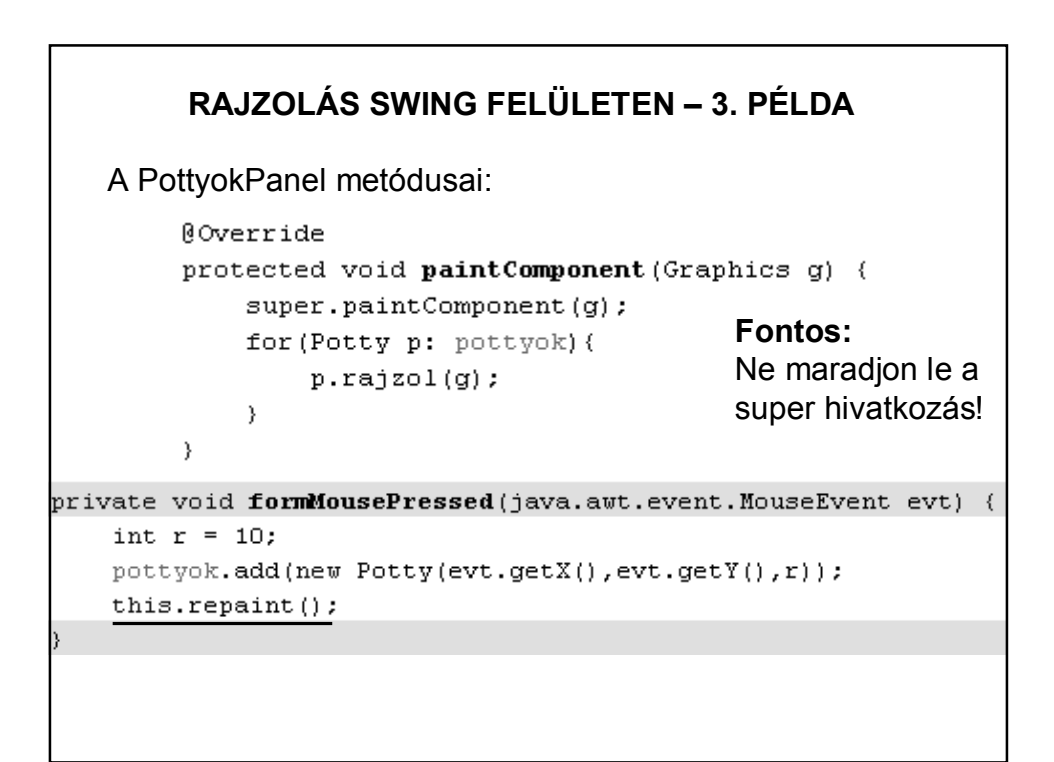

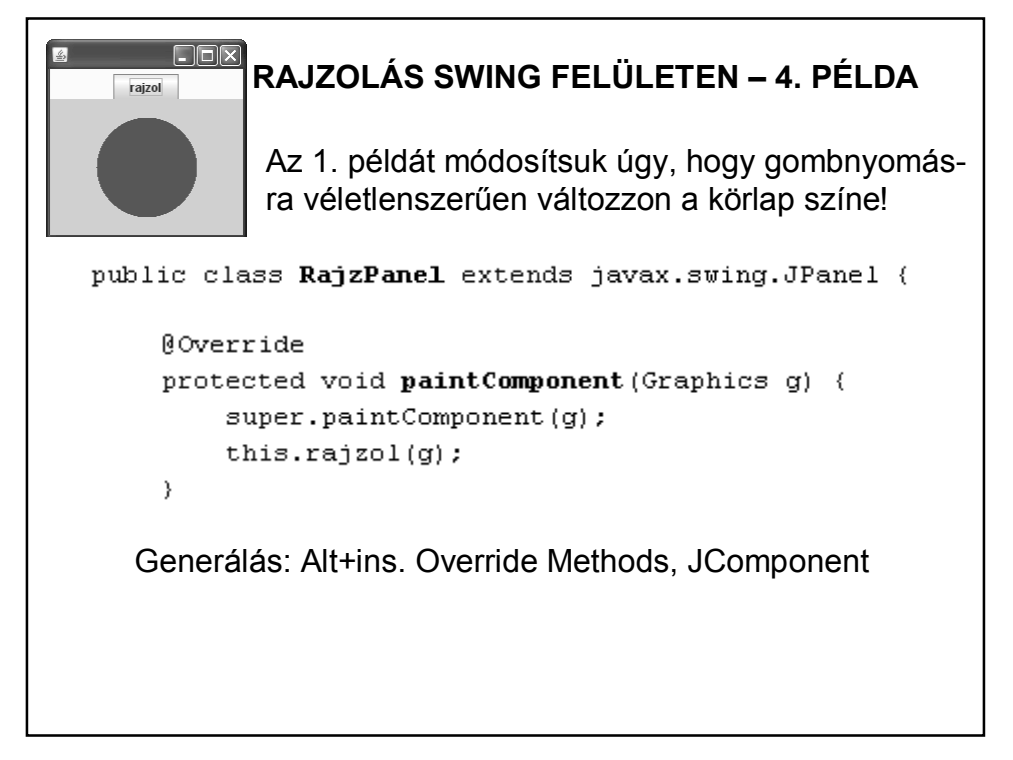

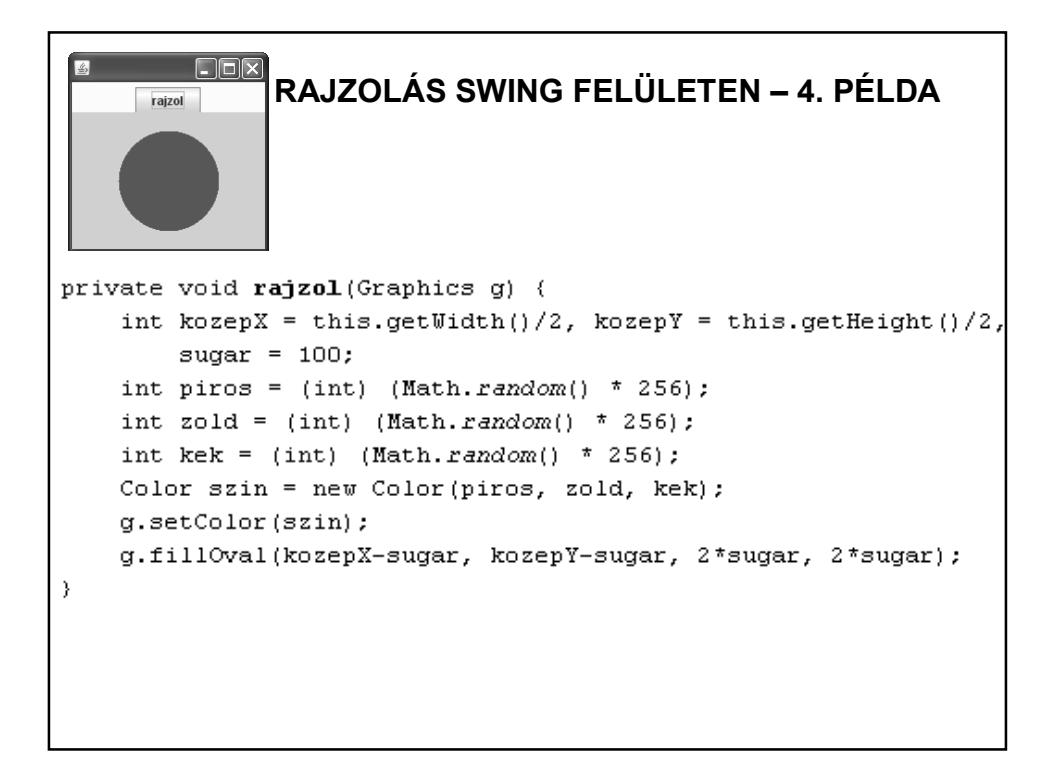

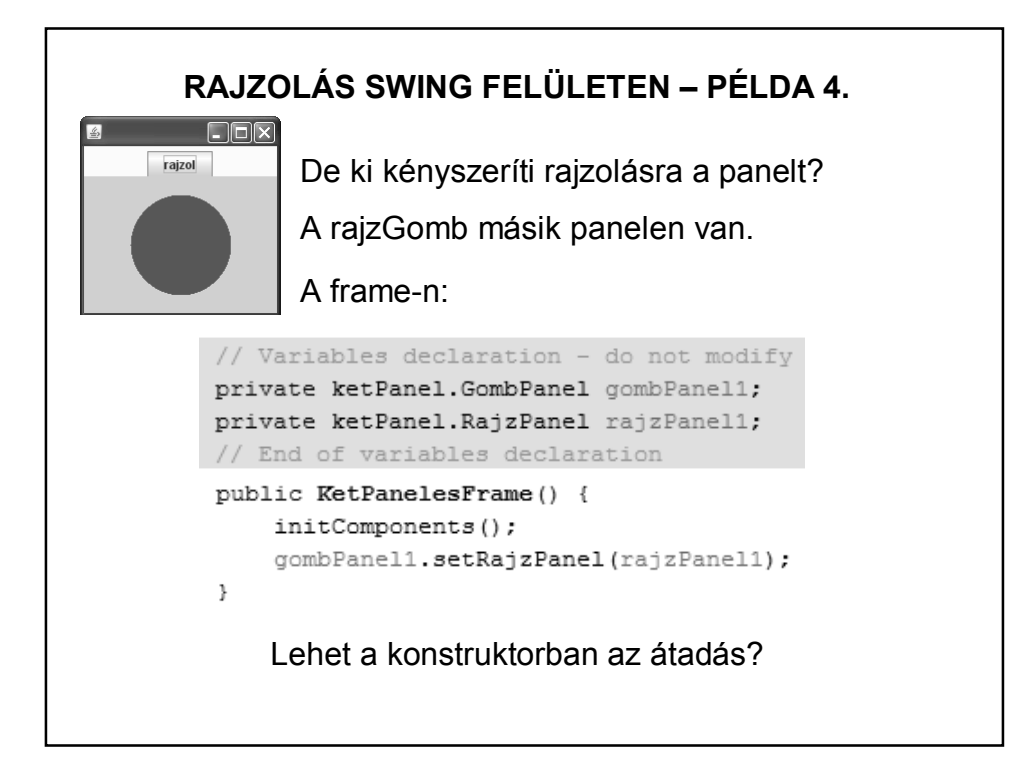

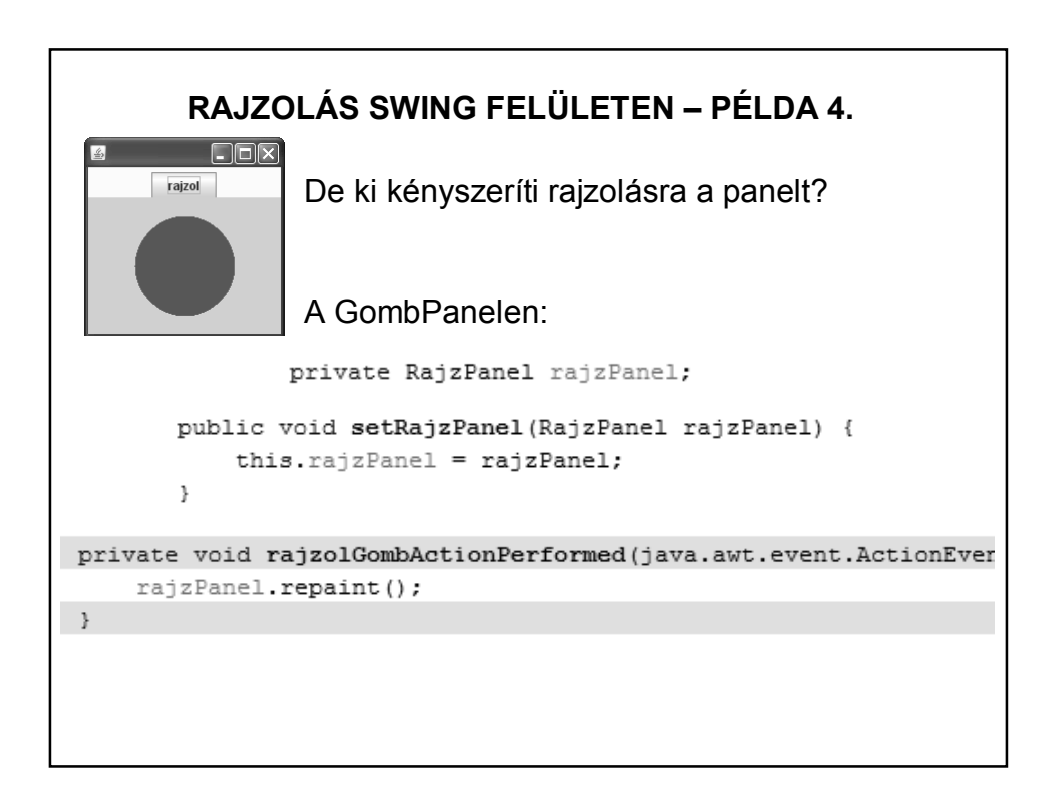

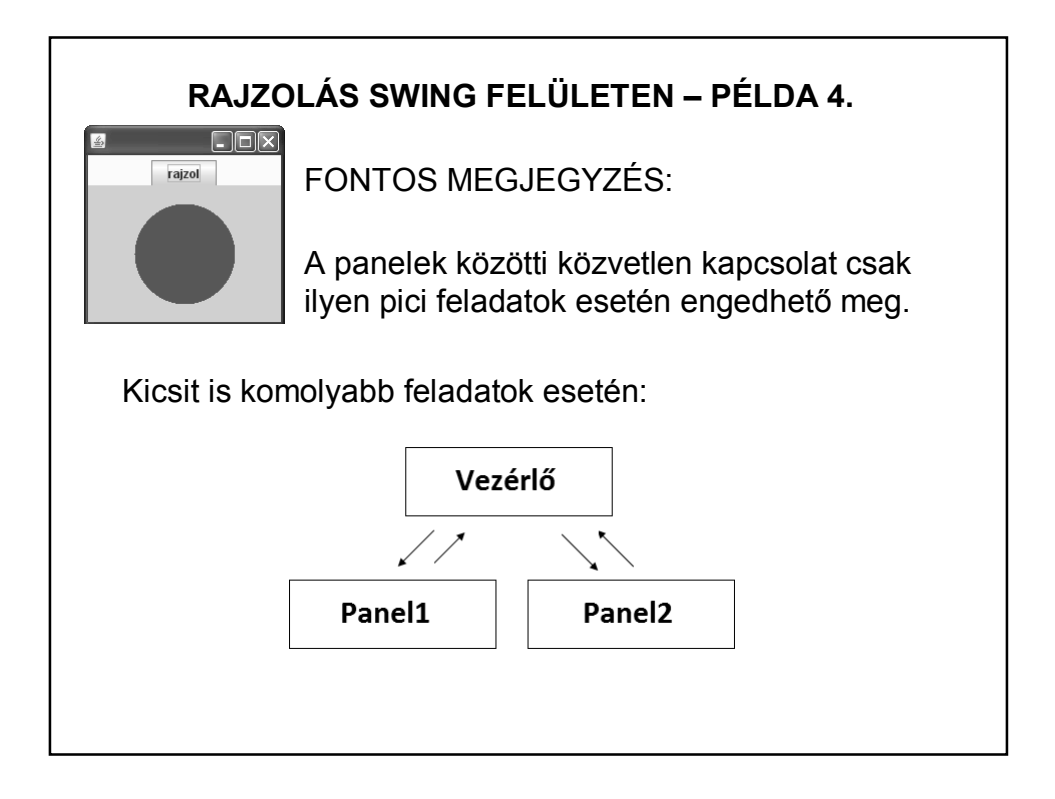

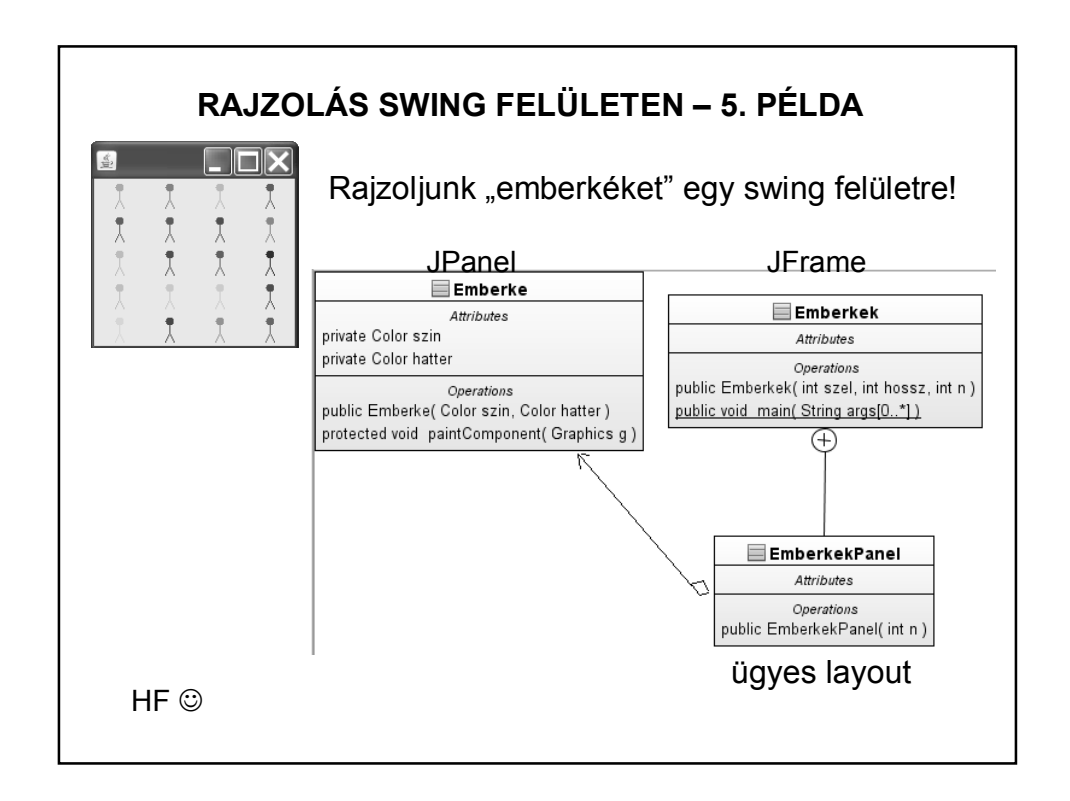

# **RAJZOLÁS SWING FELÜLETEN** Problémafelvetés – ami Swingben már nem is igazi probléma. Ha egérmozgatás hatására történik valami (vagy bármilyen más mozgás esetén) előfordulhat, hogy villog a kép. A probléma lehetséges megoldása a dupla (vagy akár tripla) bufferezés.

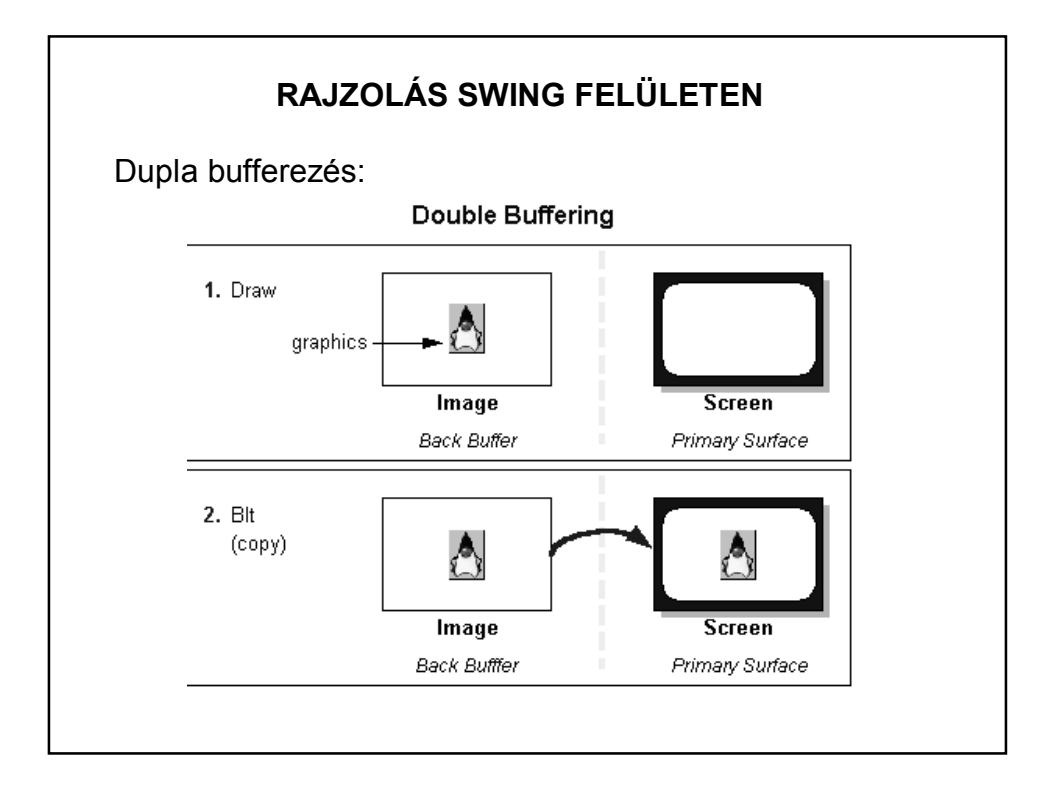

## **RAJZOLÁS SWING FELÜLETEN**

Vagyis előbb egy "offscrean" képre rajzolunk, majd később ez kerül ki a látható képernyőre.

Általában a villogás csökkentésére szokták használni, vagy olyankor, ha a rajzolás több időt vesz igénybe, mint a monitorfrissítés.

Egy lehetséges megvalósítás (köv. oldal):

(Ez a legegyszerűbb, nem is alkalmazhatjuk minden esetre, a továbbiaknak nézzen utána, ha szüksége van rá.)

A Swing alapértelmezetten használja a dupla bufferezést.

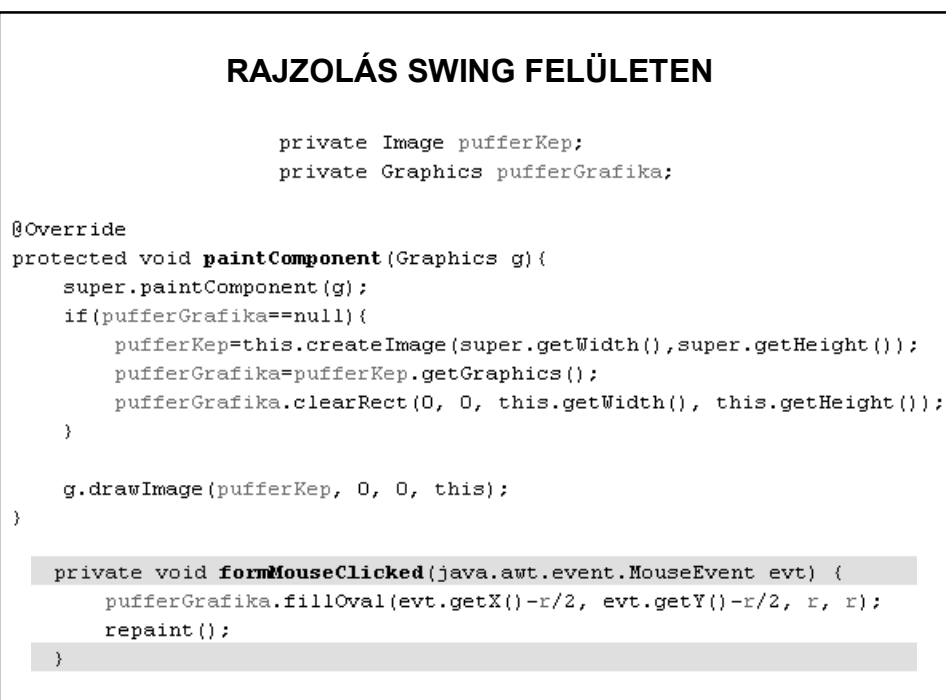

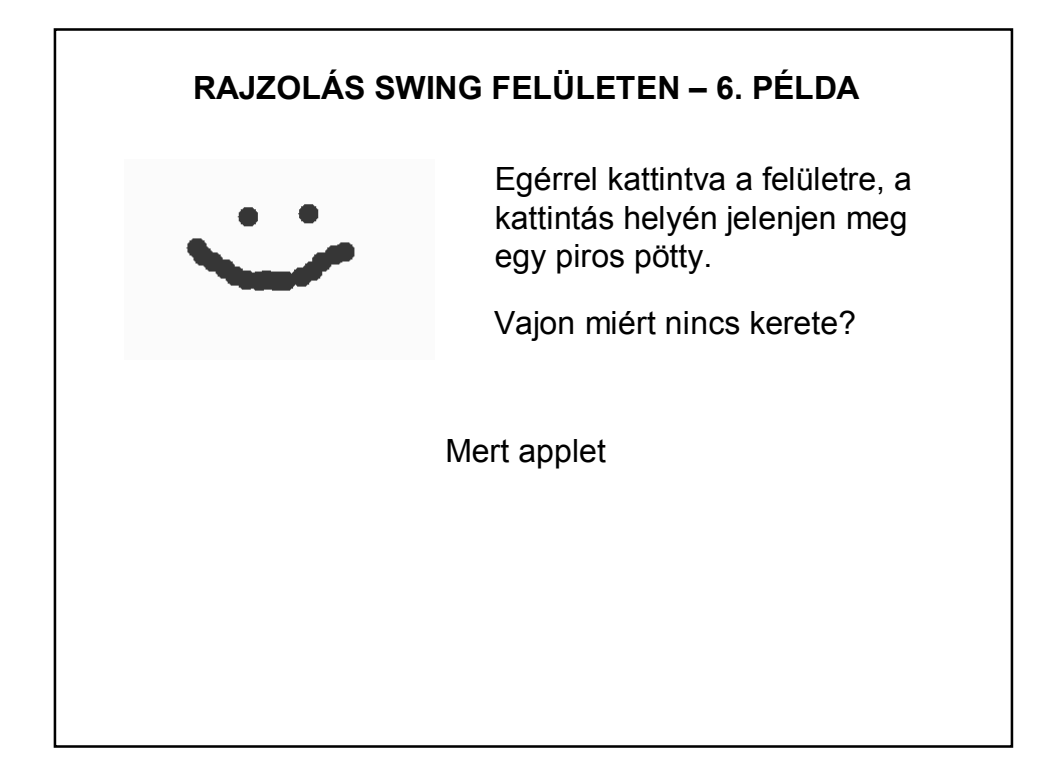

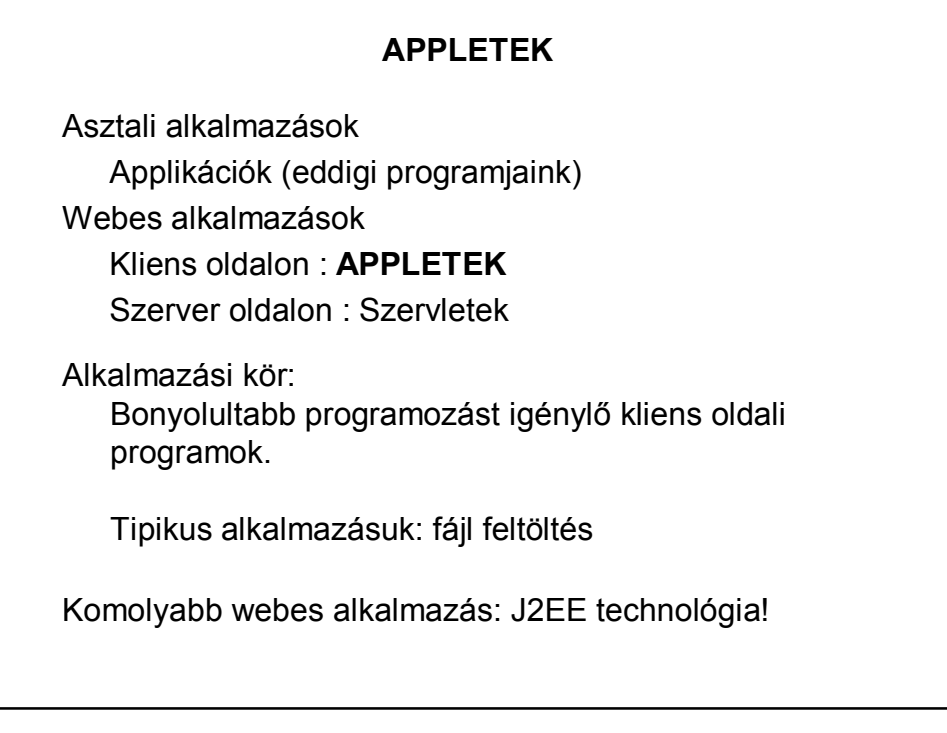

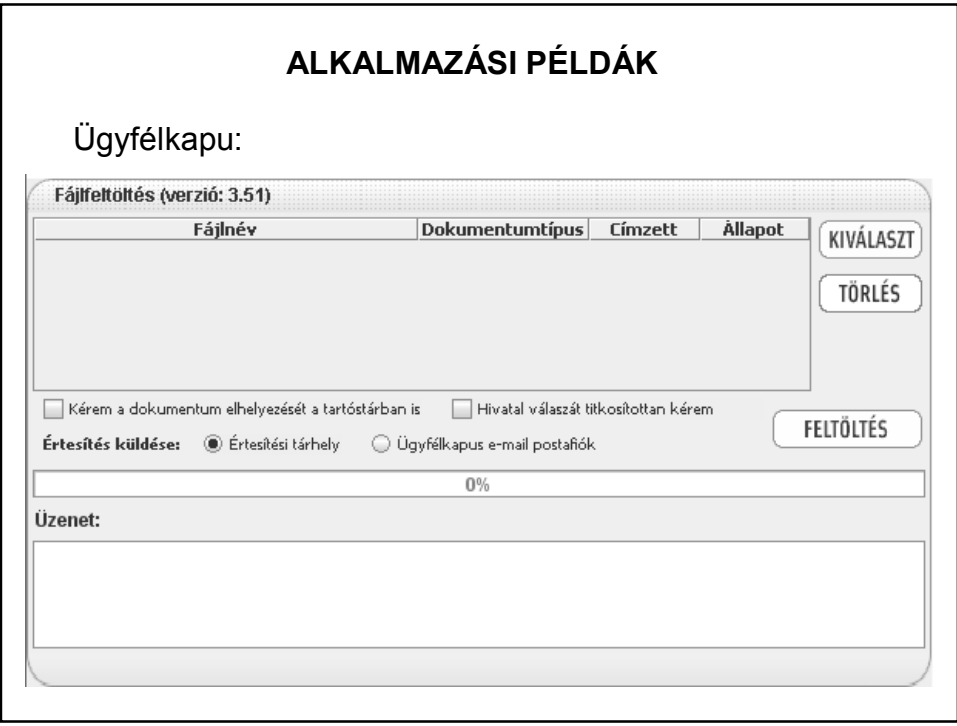

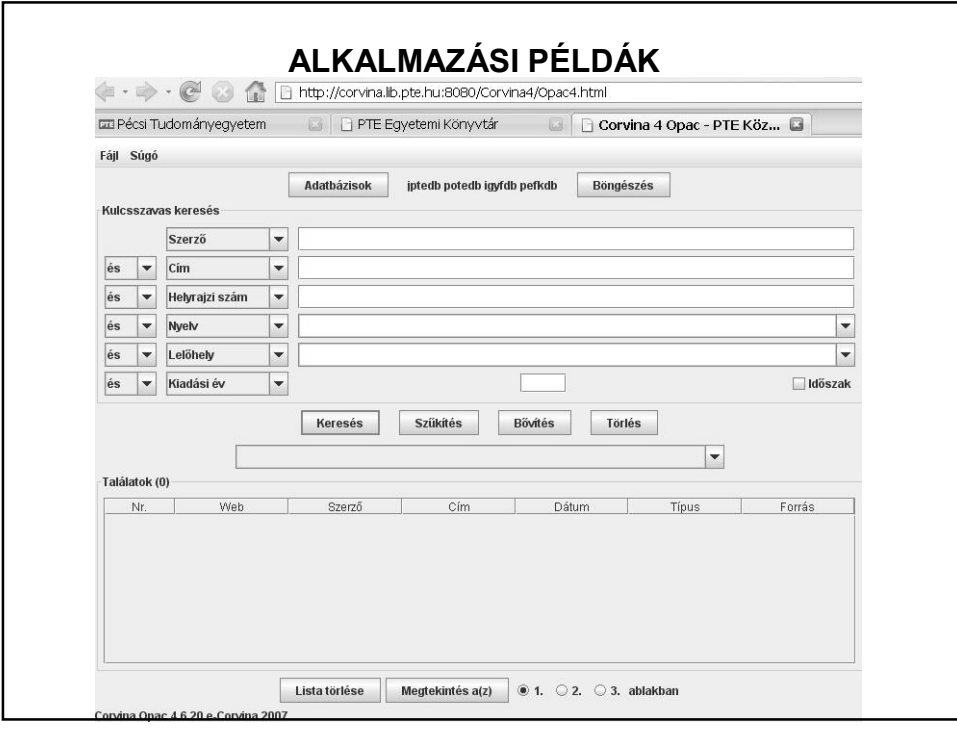

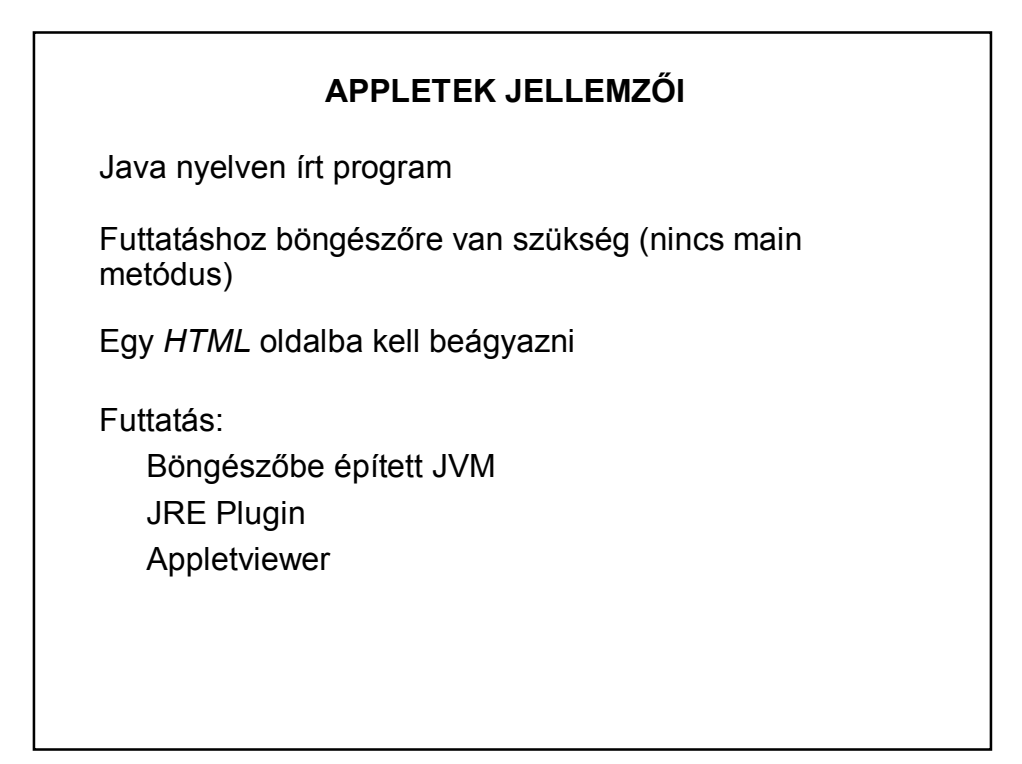

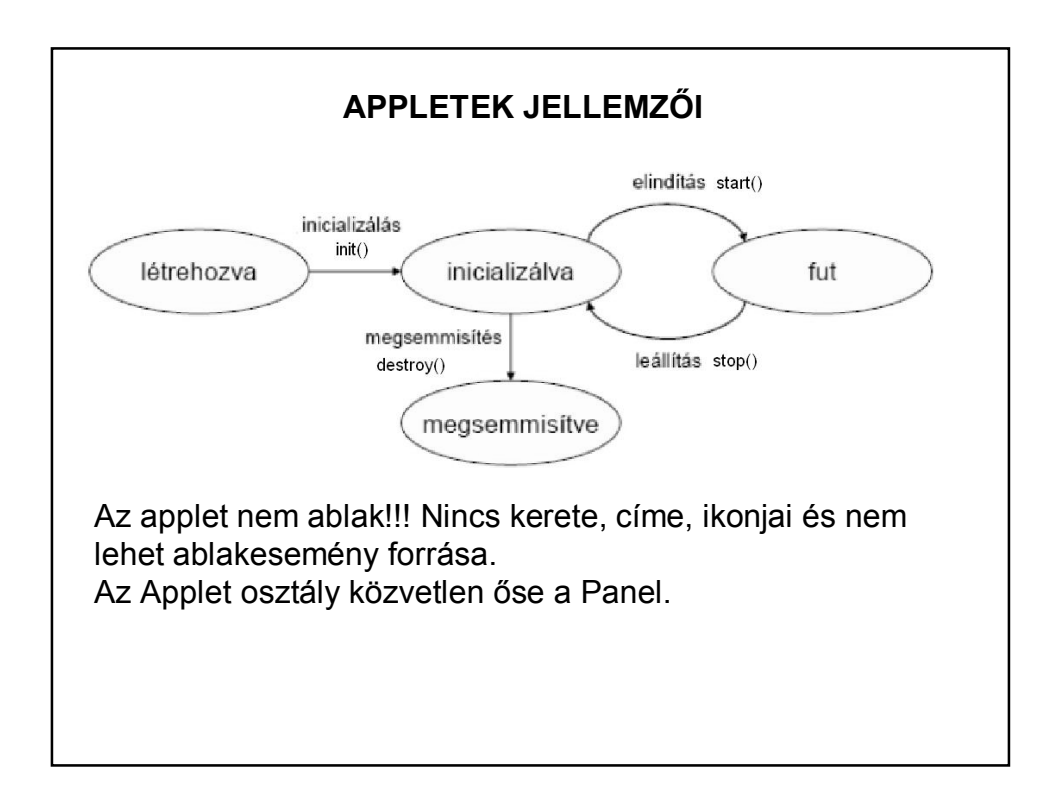

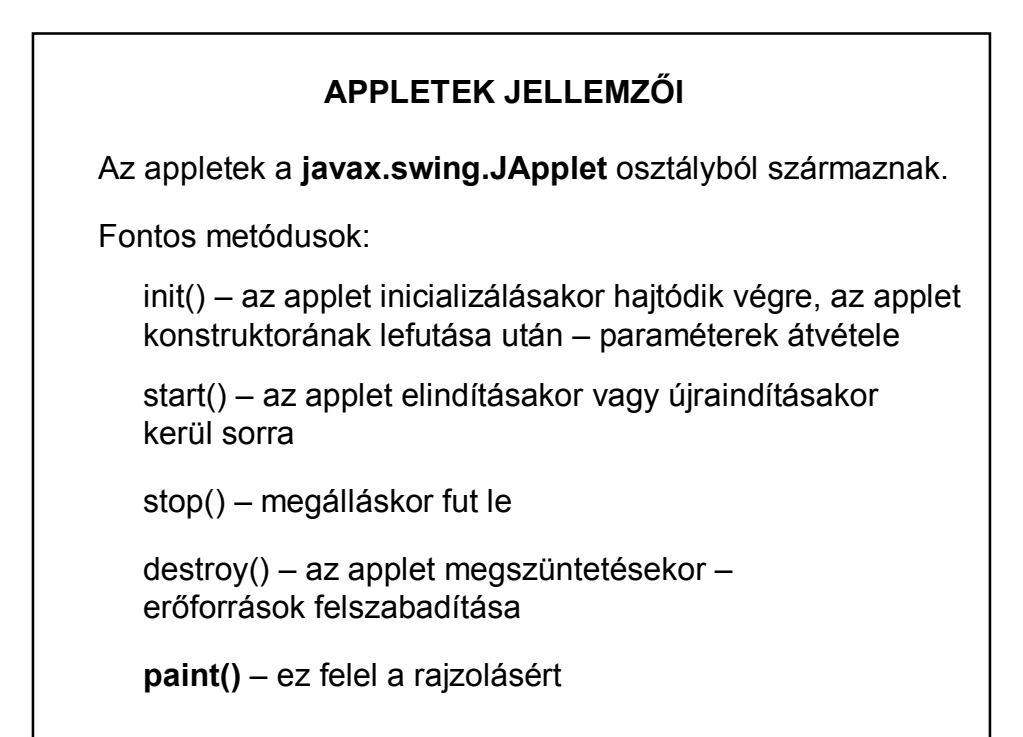

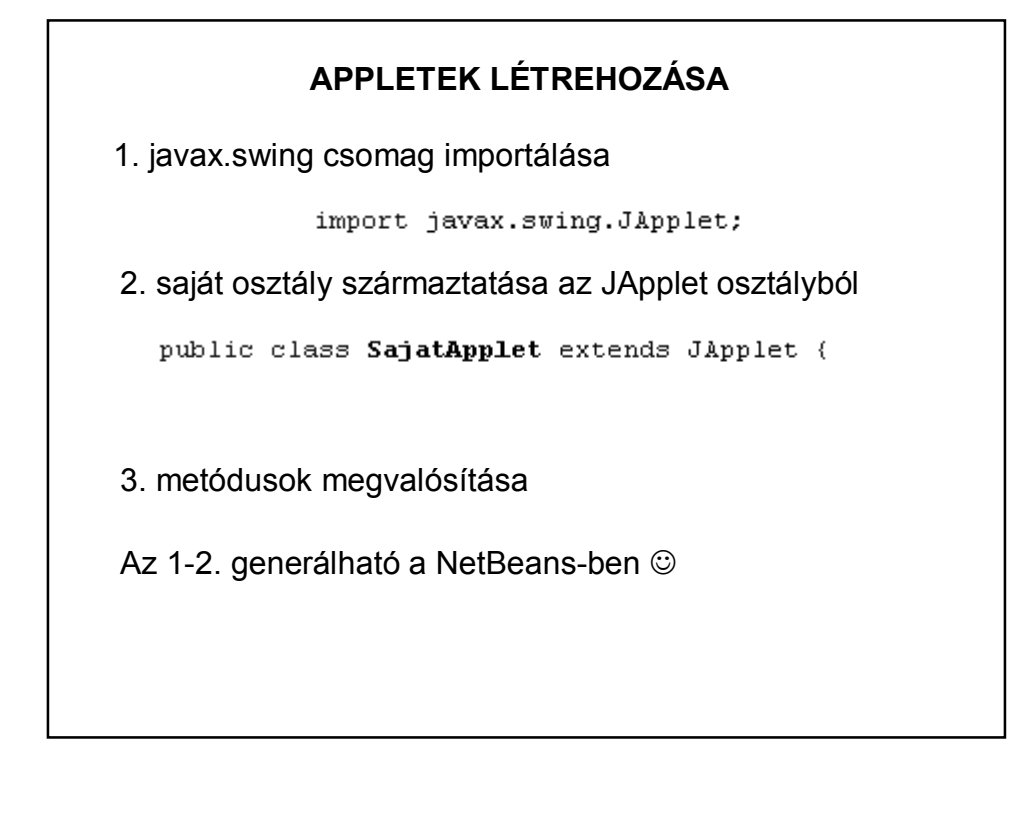

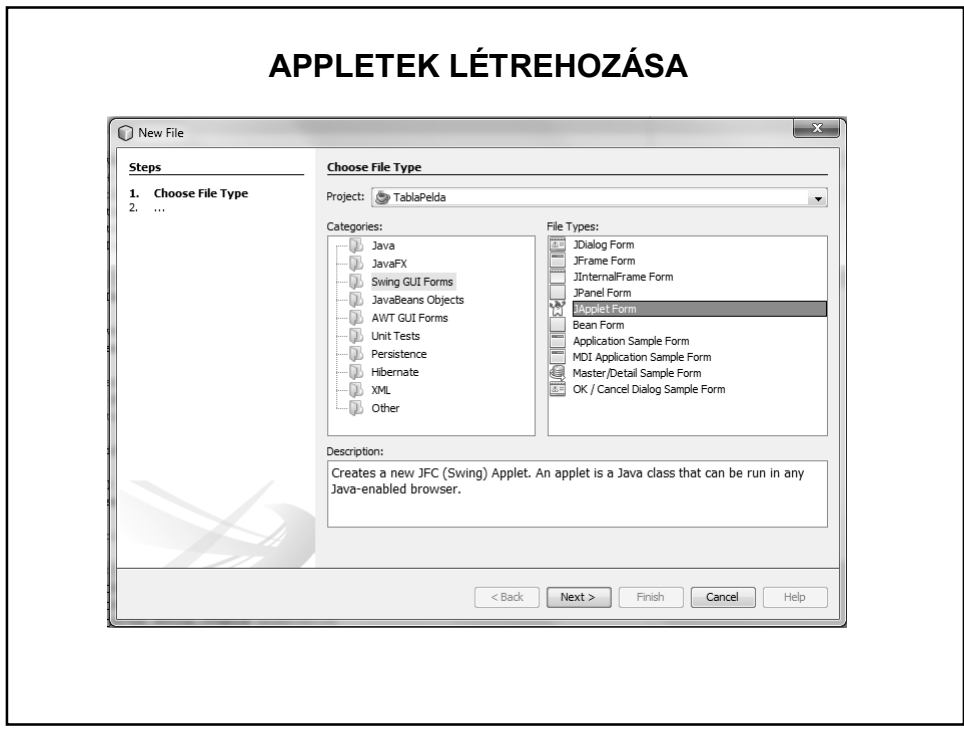

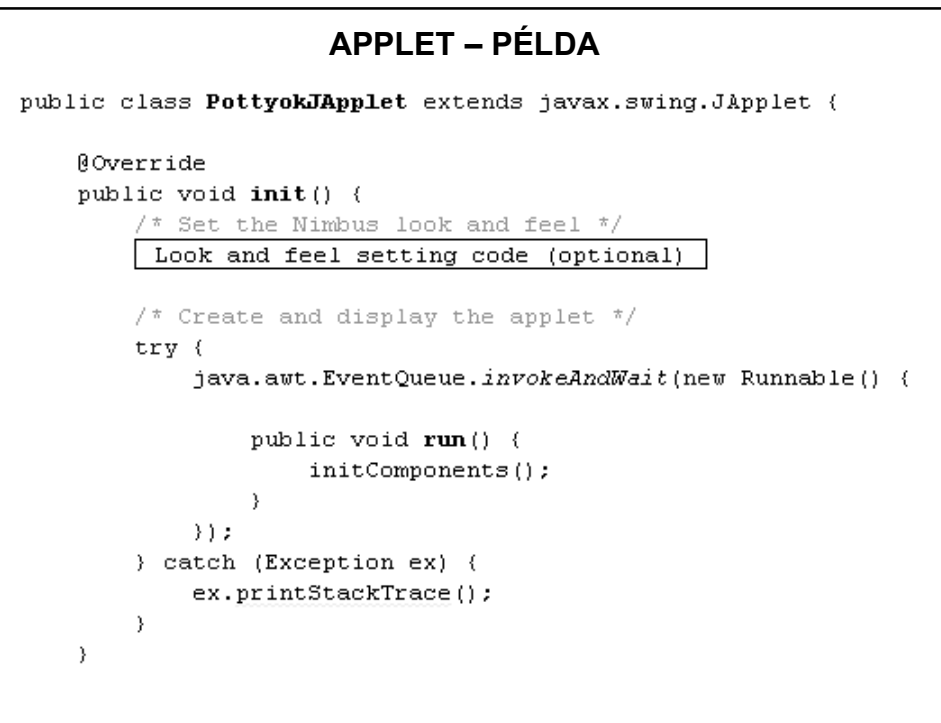

## **APPLET – PÉLDA**

getContentPane().add(pottyokPanel1, java.awt.BorderLayout.CENTER);

A PottyokPanel ugyanaz, mint a korábbi grafikus példában. De bármilyen másik SajatPanel típusú példányt is rárakunk, így egy grafikus alkalmazás egy pillanat alatt átalakítható appletre, csak a panelt nem a frame, hanem az applet felületére kell ráhúzni.

Tehát appletet ugyanúgy hozhatunk létre, mint egy JFrame-t, csak a generálni kívánt típus JApplet Form.

Futtatás: fájlként vagy html-ből

#### **APPLETEK INDÍTÁSA – AZ ELŐZŐ PÉLDÁHOZ GENERÁLT HTML**

```
<HTML><HEAD>
  <TITLE>Applet HTML Page</TITLE>
\langle/HEAD>
<BODY>
<H3><HR WIDTH="100%">Applet HTML Page<HR WIDTH="100%"></H3>
P<APPLET codebase="classes" code="pottyokCsomag/PottyokJApplet.class"
       width=350 height=200></APPLET>
</P>
<HR WIDTH="100%"><FONT SIZE=-1><I>Generated by NetBeans IDE</I></FONT>
</BODY>
</HTML>
```
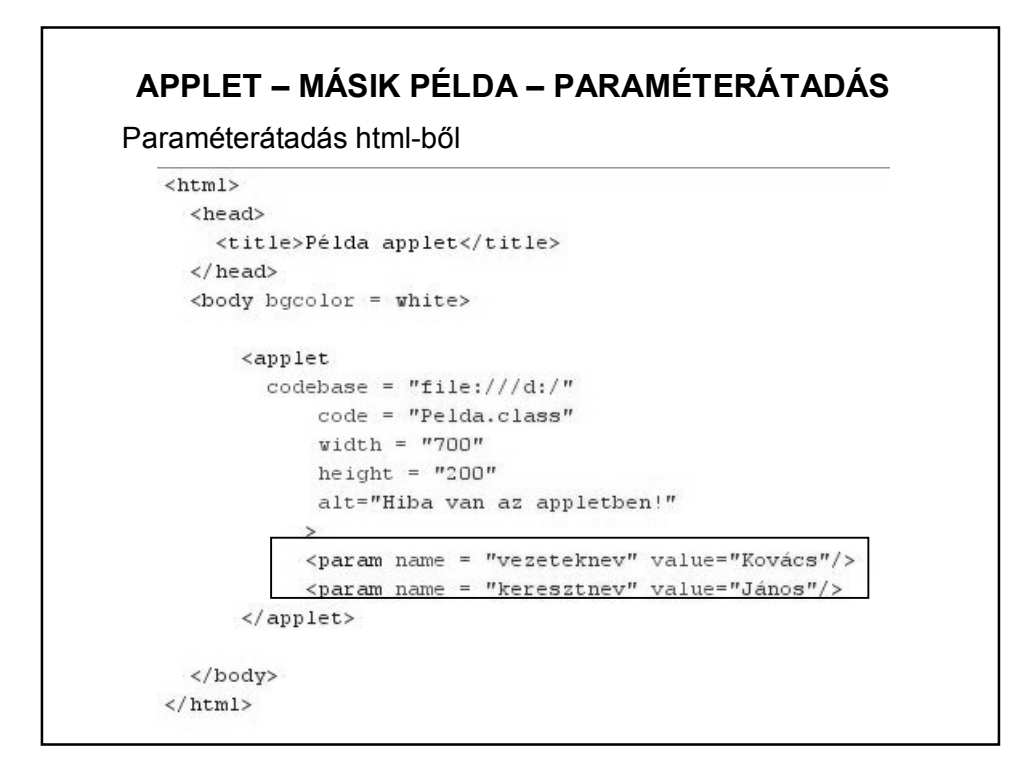

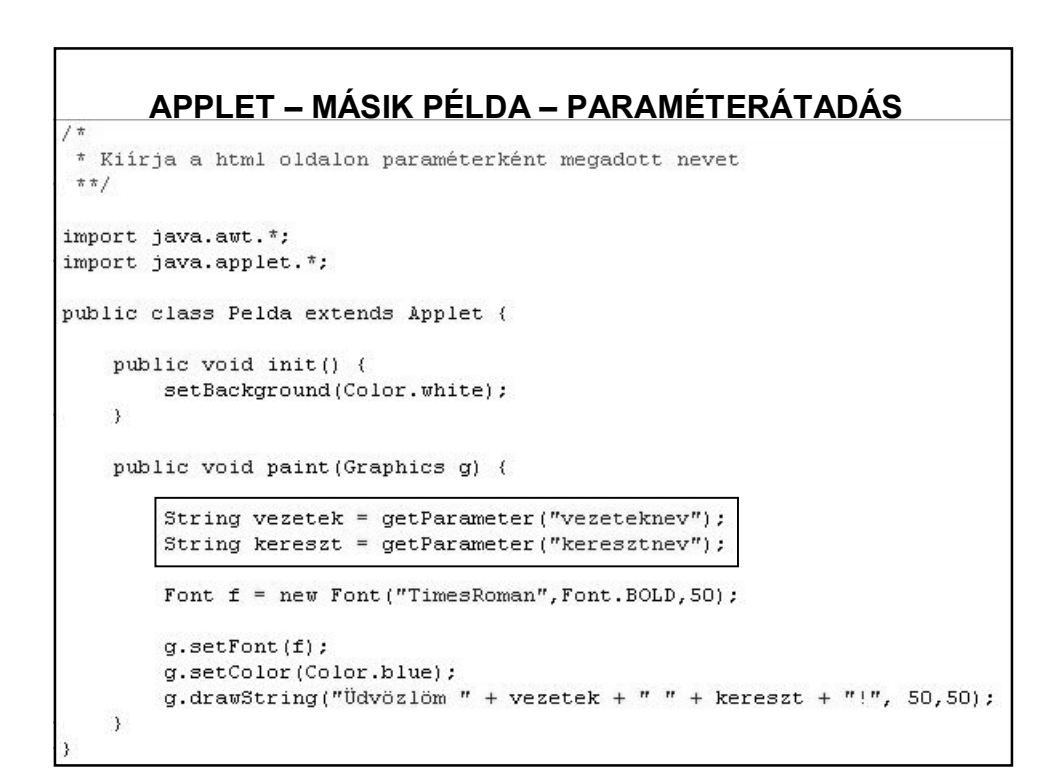

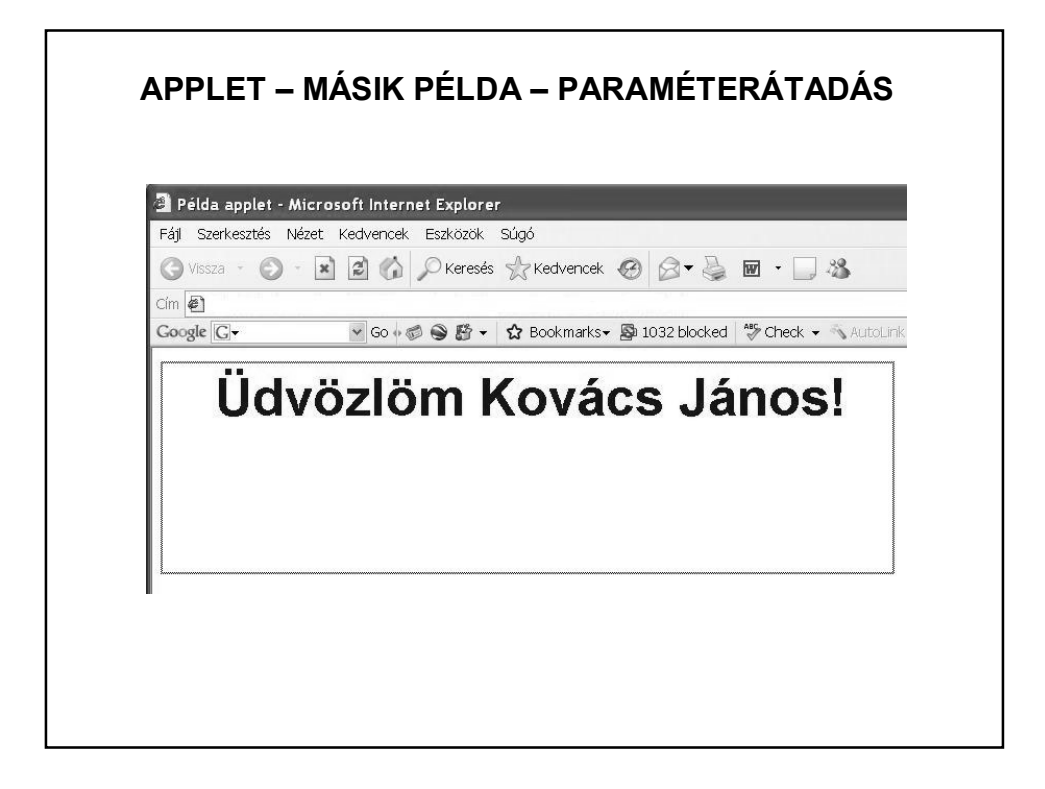

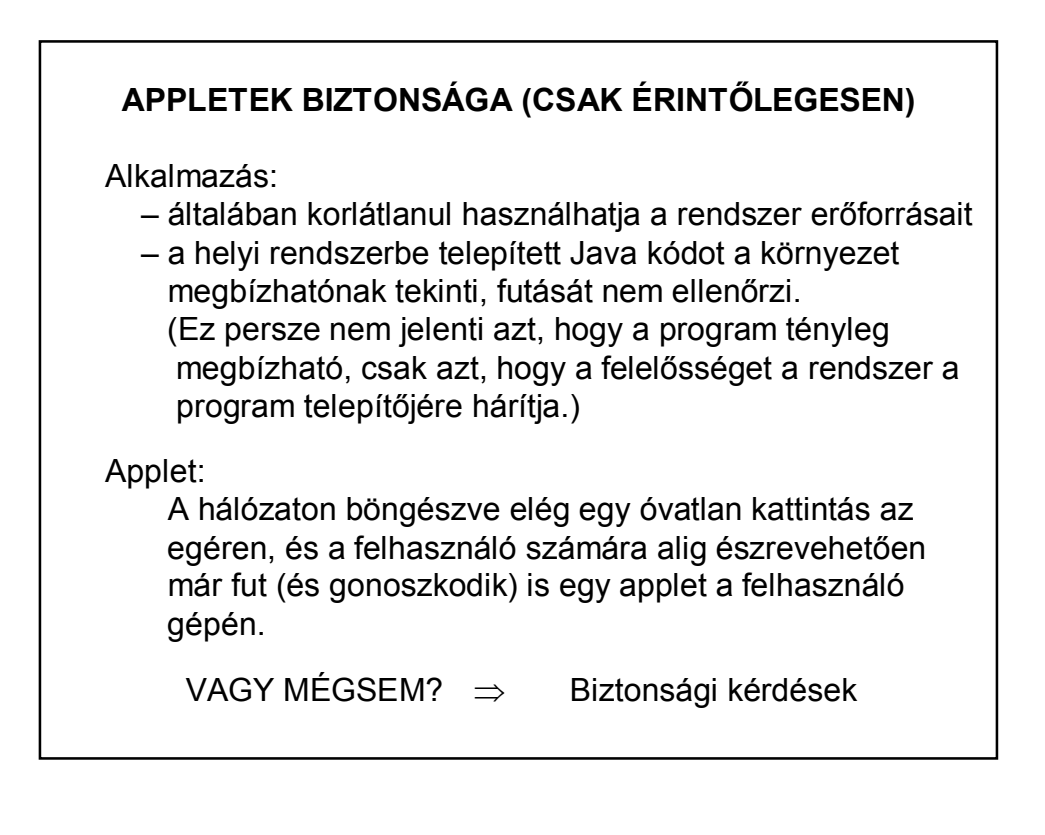

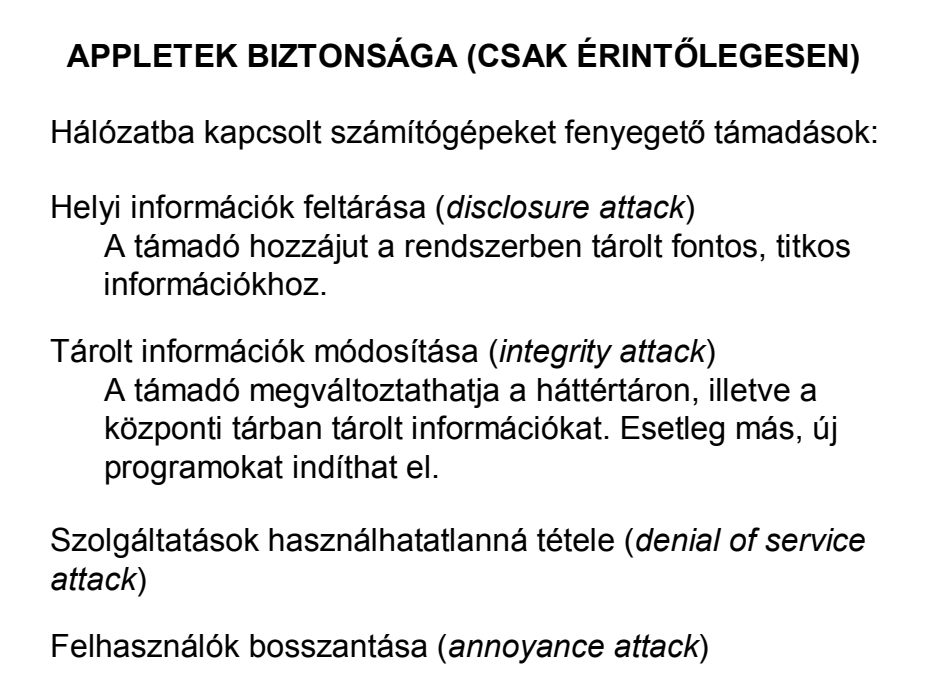

# **APPLETEK BIZTONSÁGA (CSAK ÉRINTŐLEGESEN)**

A támadások elhárításához a Java appletek rendszererőforrások-hoz való hozzáférését kell szigorúan szabályozni, korlátozni.

Védendő erőforrások pl.:

állományrendszer, hálózat, központi tár, be-, kiviteli eszközök, egyéb perifériák, felhasználói környezet, rendszerhívások, rendszerkönyvtárak, stb.

# **APPLETEK BIZTONSÁGA (CSAK ÉRINTŐLEGESEN)** Védekezési szintek: – Nyelvi szint (láthatóság, kivételkezelés, stb.) – JVM: Az appletek köztes kódra lefordított formáját és nem a forrását töltjük le.  $\Rightarrow$  nem lehetünk biztosak abban, hogy a kódot egy korrekt fordítóprogram állította-e elő, vagy tréfás kedvű számítógépbetyár  $\Rightarrow$  a JVM futtatás előtt ellenőrzi, hogy a kód megfelel-e bizonyos szemantikai tulajdonságoknak. – Böngészőbe beépített védelem.

# **APPLETEK BIZTONSÁGA (CSAK ÉRINTŐLEGESEN)**

Megszorítások:

Az appleteknek soha nincs közvetlen hozzáférésük a CPUhoz és az operációs rendszerhez, ezért a virtuális gép megakadályozhatja fájlok ellopását és vírusok bevitelét.

Az applet nem nyithat meg fájlokat közvetlenül az operációs rendszer rutinjain keresztül, nem hozhat létre hálózati kapcsolatot, s nincs joga más egyéb kockázatos műveletekhez sem. Az applet ezeket a műveleteket csak a Java osztályain keresztül hajtja végre.

# **APPLETEK BIZTONSÁGA (CSAK ÉRINTŐLEGESEN)**

Megszorítások:

Az appleteknek nincs joguk:

- a felhasználó gépének fájlrendszerét olvasni;
- a felhasználó gépének fájlrendszerét írni;
- a felhasználó gépén lévő fájlokról információt szerezni;
- a felhasználó gépének fájlrendszeréből fájlt törölni;
- néhány kivétellel lekérdezni a rendszer tulajdonságait;
- a kliens valamely hálózati portjára csatlakozni;
- a származási HTTP szervertől különböző gép bármely hálózati portjára csatlakozni;
- könyvtárat vagy DLL-t betölteni;
- más programot vagy szkriptet végrehajtani;
- a virtuális gépet kilépésre kényszeríteni;
- címsor nélküli előugró ablakot nyitni;
- stb.

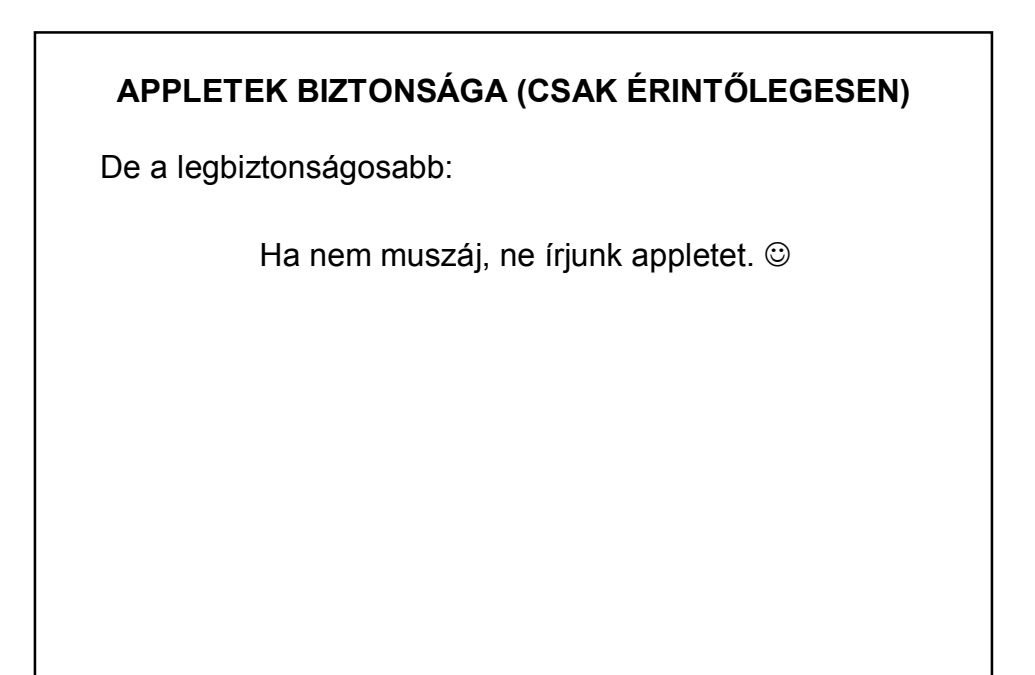